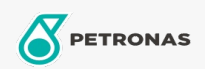

Óleo de Motor

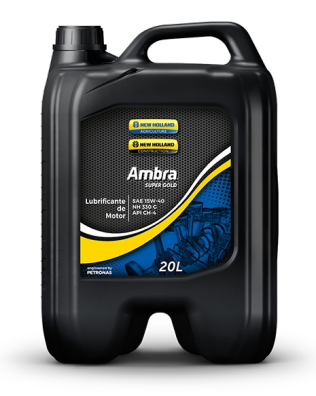

## PETRONAS AMBRA SUPER GOLD 15W-40

## Faixa:

Longa descrição: PETRONAS Ambra Super Gold 15W-40 CH-4 é um lubrificante mineral para motor diesel de equipamentos agrícolas e de construção, capaz de manter a eficiência dos equipamentos e oferecer ótima proteção contra oxidação, decomposição e desgaste, fornecendo uma limpeza ótima do motor, além de assegurar a estabilidade da viscosidade. Indicado para todos os tipos de veículos pesados equipados com motores a diesel, incluindo motores modernos de alta potência equipados com o sistema de controle de emissões EGR.

**A** Folha de dados do produto

Índice de viscosidade: 15W-40

Especificações da indústria: API CH-4

Performance OEM: NH 330 G

Aplicação (s) - para páginas de consumidores: Tratores e Colheitadeiras